# Un quadrato usando un linguaggio di programmazione a blocchi

Il quadrato è un **quadrilatero regolare** con quattro lati e quattro angoli, tutti retti, congruenti.

Avendo i lati congruenti, è un caso particolare di rombo,

avendo i quattro angoli congruenti e retti è un caso particolare di rettangolo

e, avendo i lati a due a due paralleli e congruenti, è un caso particolare di parallelogramma.

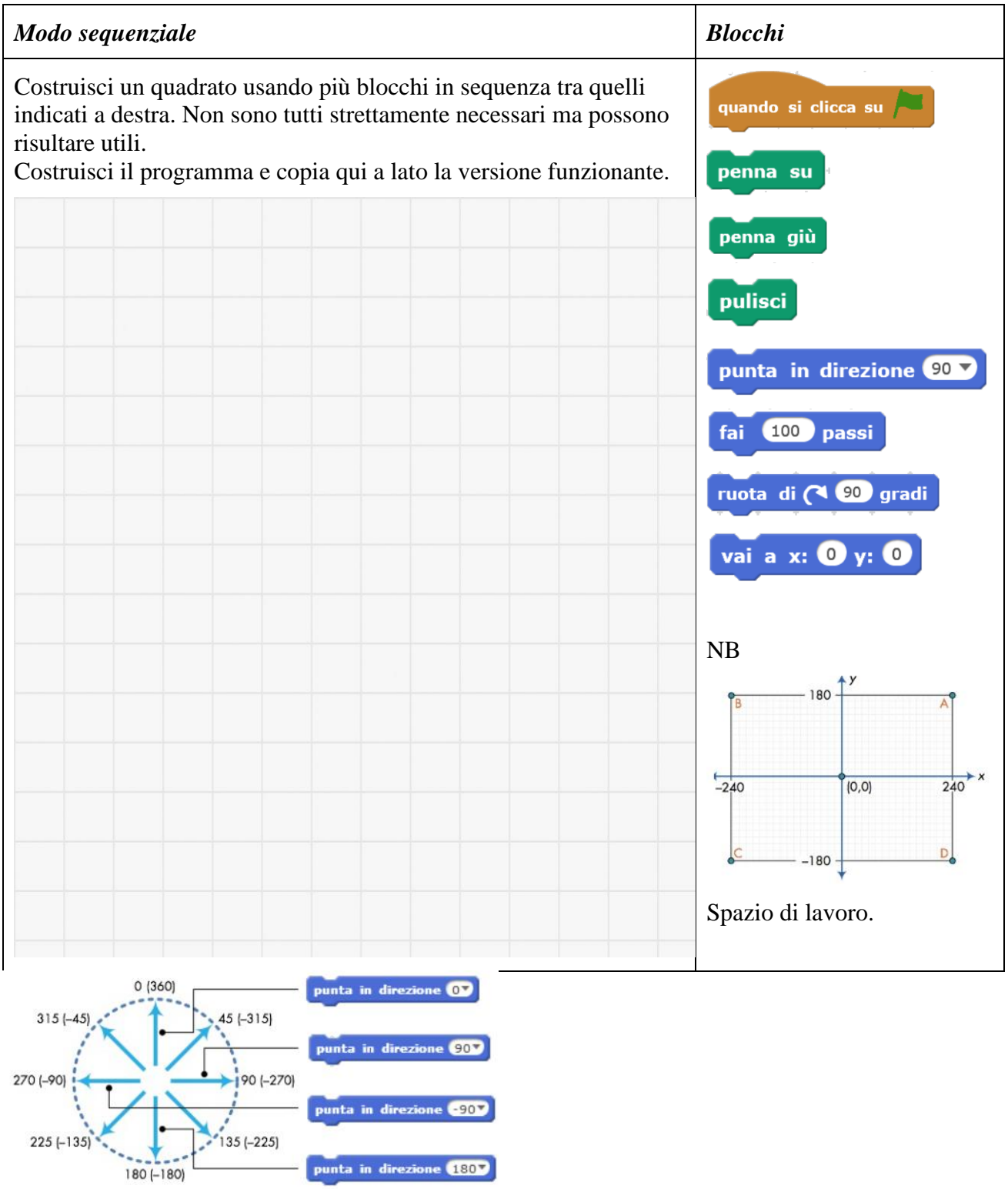

Convenzione per indicare in maniera assoluta i parametri di rotazione.

### Ciclo definito

Quando è necessario eseguire in una sola volta la valutazione di una condizione e l'incremento di un indice per eseguire delle istruzioni ripetute il ciclo *ripeti n volte* (*for*) è l'ideale. Questo tipo di iterazione è di tipo **definito** e consente di eseguire una porzione di codice un certo numero di volte.

Vediamo un esempio esplicativo utilizzando un labirinto. Per muovere il punto rosso dalla casella in cui si trova a quella indicata dalla croce blu serve spostarsi di 6 passi in avanti. La stessa azione, muoversi in avanti di una casella, viene, quindi,

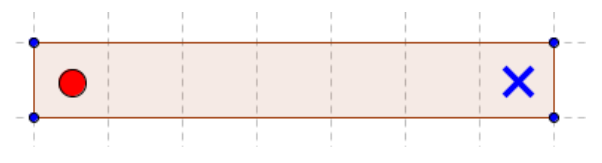

ripetuta per 6 volte. Utilizzando una iterazione si ottimizza questa operazione ripetitiva.

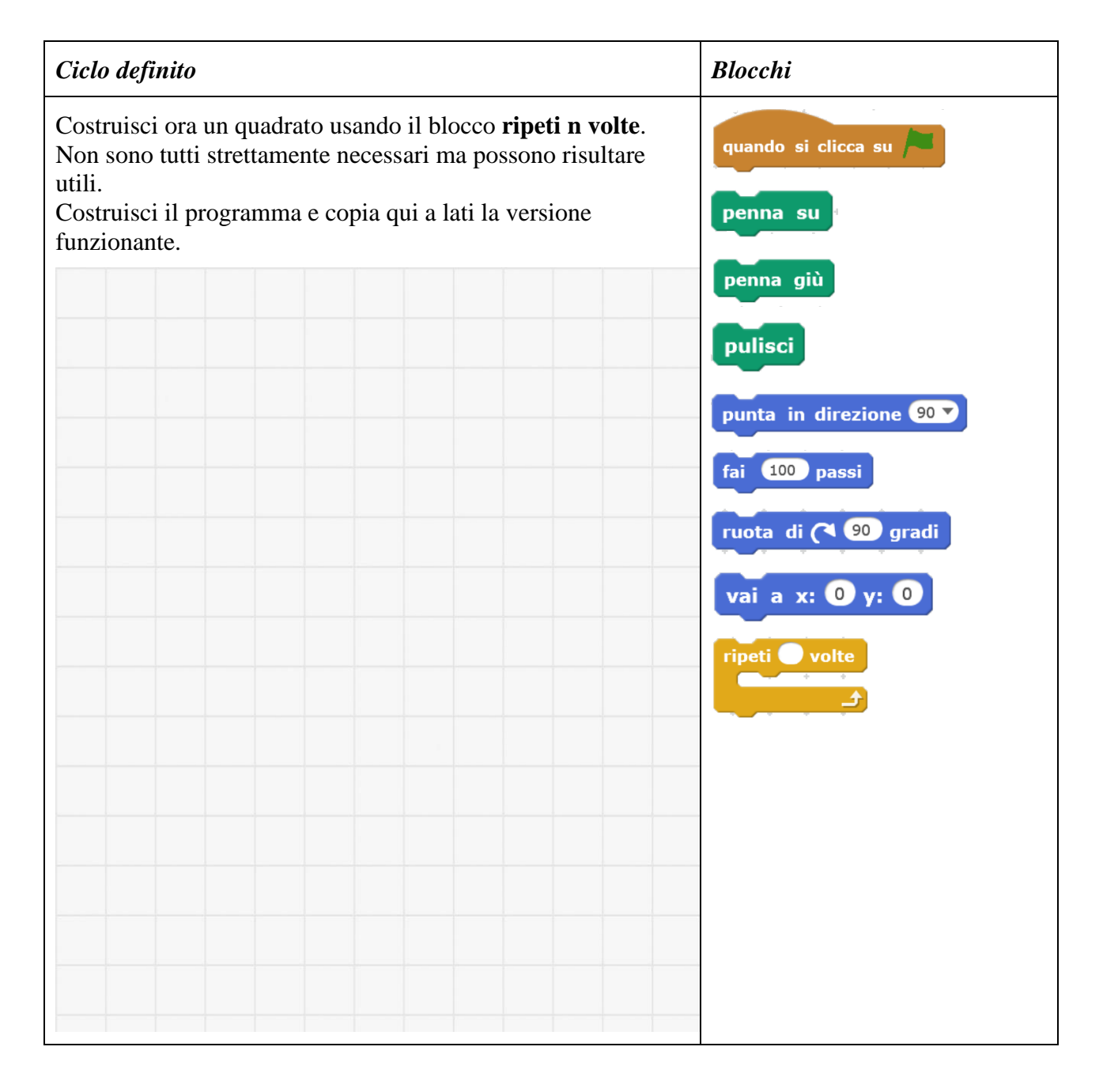

# Un quadrato usando un linguaggio di programmazione a blocchi

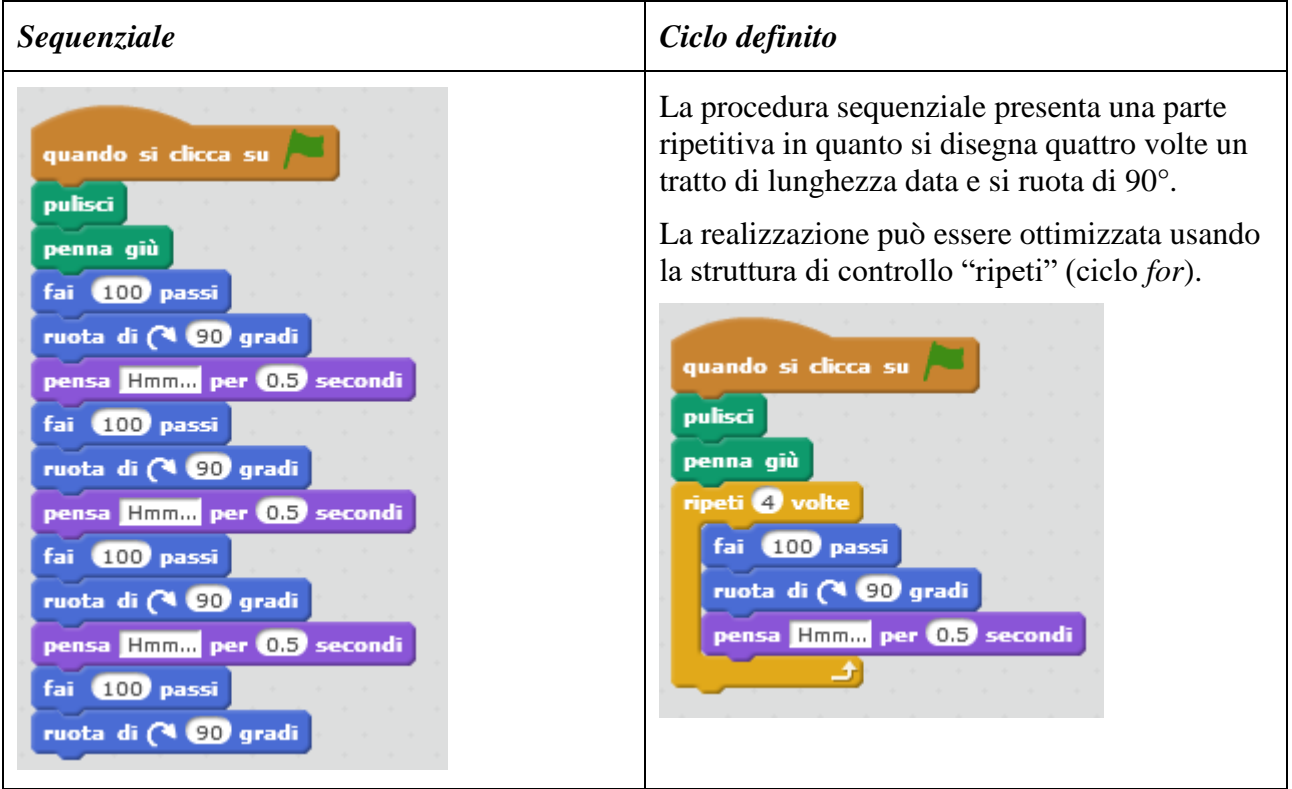

#### *Versione parametrica*

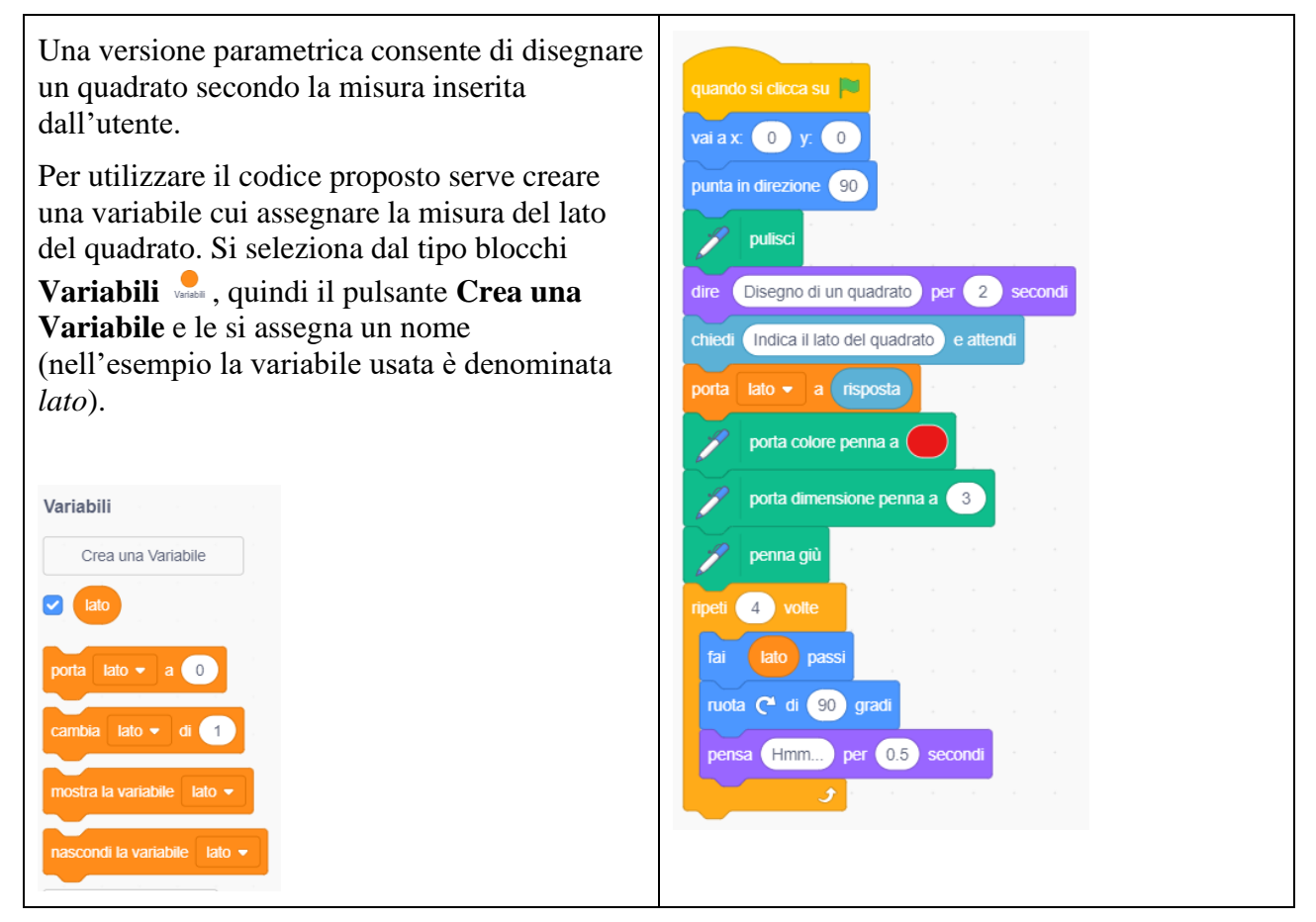

### METTITI ALLA PROVA

1.

Dopo aver disegnato un primo quadrato imponi una rotazione e disegnane altri in successione in modo da ottenere un risultato simile a quello in figura.

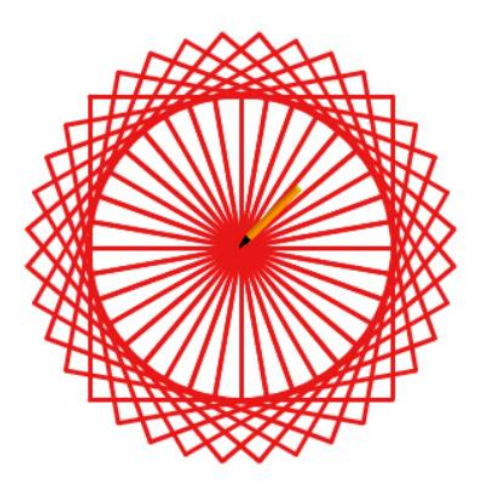

#### 2.

Modifica il programma precedente in modo che prima di disegnare ogni quadrato i cambia casualmente il colore della penna. Per fare questo inserisci il comando seguente (unione di "Cambia colore penna di…" e la funzione "numero a caso tra … e …".

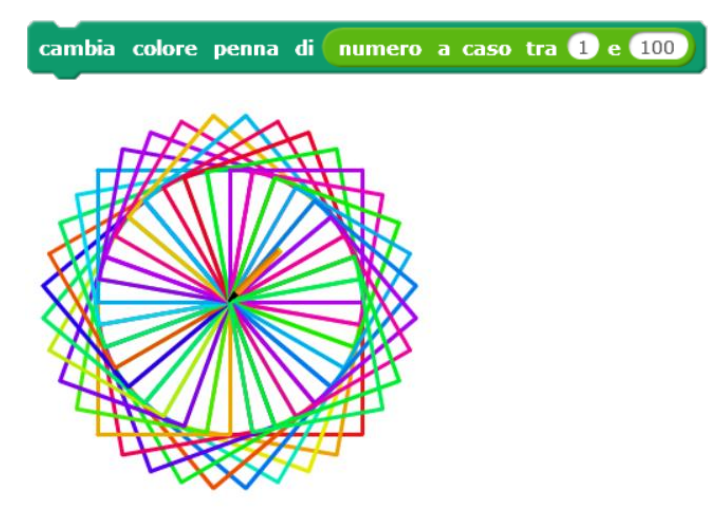